## バージョンアップする

## 1. 準備する 3. 年度 3. 年度 3. 年度 3. 年度 3. 年度 3. 年度 3. 年度 3. 年度 3. 年度 3. 年度 3. 年度 3. 年度 3. 年度 3. 年度 3. 年度 3. 年度 3. 年度

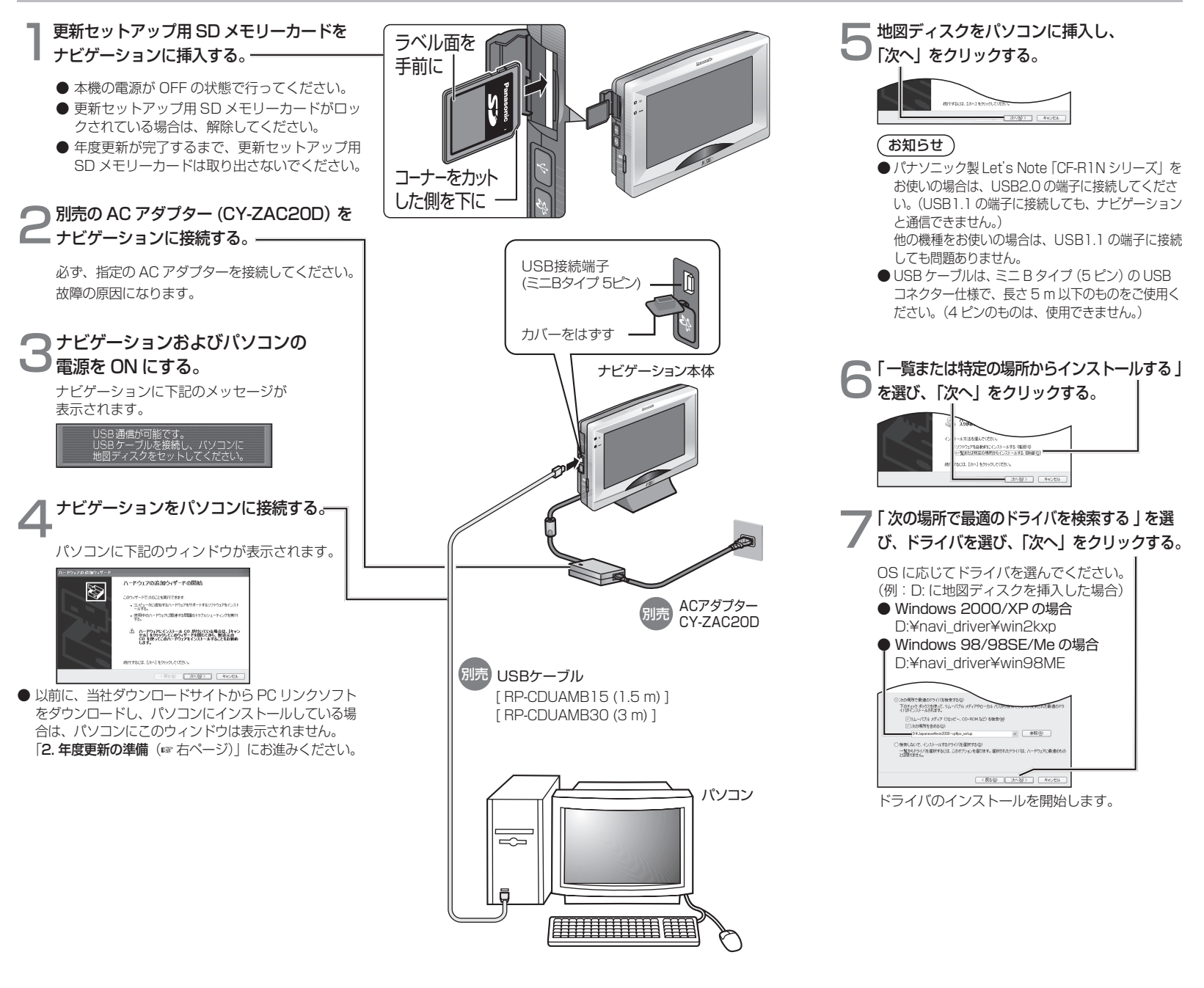